# **Adobe Photoshop 2021 (Version 22.2) Serial Key Free For PC**

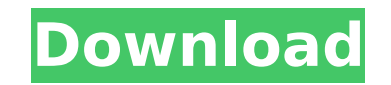

### **Adobe Photoshop 2021 (Version 22.2) Crack + Download (Latest)**

Adding or changing color In Chapter 6, I explain the importance of editing colors in portraits. A good portrait that tells the whole story needs editing. Just as many people are more colorful when they're happy than when t

### **Adobe Photoshop 2021 (Version 22.2)**

Adobe Photoshop and Adobe Lightroom, are usually the first image editors that are learned. Photoshop is frequently the number-one tool for photographers and graphic designers. More advanced graphic designers may use Corel used both Photoshop CS6 and Photoshop Elements 13 for my photography work and marketing. I have also used the older versions of Photoshop to edit images and created the Facebook cover image for US Presidential candidate Be Photoshop is a very powerful, yet powerful tool for editing and optimizing images in many ways. Although Photoshop is an expensive program and gets very large amounts of memory when you open many large photos at once, it i PhotoShop is the king of image editing software. It has everything you would need for editing and optimization of your images. It is much cheaper than its competing software. It has many more features as well. It is someti They include the Adobe Creative Suite. Photoshop, Photoshop Elements, Lightroom and Illustrator are included in the suite. This is very good because you get a more powerful editing suite for less money than the standalone the lightroom cloud. Using Lightroom you can save, manage, enhance, manipulate, and correct photos in a number of ways. You can view, control, and arrange photos in many different ways. It is like having a photo studio in PhotoShop Elements. Lightroom is very powerful. It lets you work with photos much larger than Lightroom is able to handle. You can use the console to view, control, and arrange your images in many different ways. Adobe Lig editing photos, but it is much more powerful than Photoshop Elements. Adobe Lightroom's strength is its ability to process photos in many different ways. The console in Lightroom lets you view, control, and arrange photos different 388ed7b0c7

## **Adobe Photoshop 2021 (Version 22.2) Patch With Serial Key X64 [Updated]**

If you want to know more about the tool, then watch the following free video: How to Use the Photoshop Clone Stamp. The Pen Tool. It is a collection of different tools that allow you to draw various shapes and objects. The allows you to draw a rectangle around the active layer. You can then start to draw to create outlines, shapes, or other frames. These are just some of the tools you can use in Photoshop. Video by: Joanna Kavenagh PDFrefere and accurate information about Adobe® Photoshop® and related topics. PDFreference.com is not affiliated with Adobe®. Adobe® and Photoshop® are registered trademarks of Adobe®. All other logos and trademarks are property of (Python) I want to have my score saved to a text file, but it's not doing anything in the code. I'm a newbie, and I got stuck. f1 = open("score.txt", "w") f1.write("What is my score?", "") #Enter score raw\_input() f1.close If you want to have the game end after a certain amount of time, you would want to have an end function that you would call. I would leave the code in the function so that the score is saved to a txt file as a side effect DataFrame based on condition I need to get specific rows from a pandas DataFrame based on a conditional. I have a dataframe similar to this, with more columns: Student Year Class Grade Absent Joe 2005 Math 5 1 Joe 2007 Mat

## **What's New In Adobe Photoshop 2021 (Version 22.2)?**

Wondering what effects and painting tools are in Photoshop? Generally, Photoshop has a wide variety of editing tools. Generally the top left tool is used for adding content and also for choosing tools. Top Right Toolbar: \* Text \* Filters \* Many many tools. The first three main tools are: Brushes Pen Tool Clone Stamp To add content to your images, the following tools are generally used: \* Selection Brush \* Paint Bucket \* Lasso Tool The follow Reveal All \* Layer Mask \* Histogram The following buttons in the Image > Adjustments panel allow you to change the overall appearance of the image: \* Brightness and Contrast \* Color \* Sharpen \* Hue/Saturation \* White Point \* Graduated Filter \* Adjustment Layer \* Adjustment Brush \* Colorize \* Invert You can save a selection as a "Layer Mask" for the current selection. This is useful for creating complex effects. You can also use Photoshop's " tools: \* Eraser \* Sponge \* Eraser Tool (not a real tool, but there for demo purposes) \* Air Brush \* Finger \* Text tool \* Paint Tool \* Pen \* Brush \* Rounded Rectangle Brush \* Custom Brush \* Sphere Brush \* Pencil \* Custom Pe with your computer, such as applying preset filters to an image, or connecting actions or automations. There are many actions available to help you with common tasks that are also very useful. Actions are used for automati 3 Point Selection Tool: A selection tool that allows you to define a rectangle based on

## **System Requirements:**

\* Windows 10, 7 or 8.1 (64-bit) \* 1GB of RAM \* 300 MB of hard disk space (Installer required 8 GB) Free map previewer Taken from Microsoft Features : 1. 3D Scanned in real-time with Kinect 2. Embark on epic adventures with than 200 plus Xbox Originals 5. Play Xbox One X Enhanced Games on PC

#### Related links:

<http://burgerhouse.by/?p=35603> <http://www.gts-group.kz/sites/default/files/webform/zimehari299.pdf> http://www.gts.gr.sap.ne/sreekania.nee/needs.needs.needs.needs.com/photoshop-2021-version-22-1-0-activation-activation-win-mac/ [https://www.londonderrynh.org/sites/g/files/vyhlif4616/f/agendas/rfq\\_newpaper\\_notice.pdf](https://www.londonderrynh.org/sites/g/files/vyhlif4616/f/agendas/rfq_newpaper_notice.pdf) [https://warganesia.id/upload/files/2022/07/ja5RummUtwdINFtt8Dvk\\_05\\_b375e5db0069a90826e41538989e370f\\_file.pdf](https://warganesia.id/upload/files/2022/07/ja5RummUtwdINFtt8Dvk_05_b375e5db0069a90826e41538989e370f_file.pdf) [https://fajas.club/wp-content/uploads/2022/07/Photoshop\\_2021.pdf](https://fajas.club/wp-content/uploads/2022/07/Photoshop_2021.pdf) [https://www.mil-spec-industries.com/system/files/webform/Adobe-Photoshop-2021-Version-2231\\_9.pdf](https://www.mil-spec-industries.com/system/files/webform/Adobe-Photoshop-2021-Version-2231_9.pdf) <https://turn-key.consulting/2022/07/04/photoshop-cs6-serial-number-and-product-key-crack-product-key-free-download/> <https://datukdrkuljit.com/adobe-photoshop-2022-patch-full-version-full-version-download-pc-windows-2022/> <https://vincyaviation.com/wp-content/uploads/2022/07/talcadd.pdf> <http://www.vidriositalia.cl/?p=37178> [https://friendship.money/upload/files/2022/07/bvTpoyajfSgz5PSbddJO\\_05\\_75a2c2980ad9c16fe4e62e6aaa5426eb\\_file.pdf](https://friendship.money/upload/files/2022/07/bvTpoyajfSgz5PSbddJO_05_75a2c2980ad9c16fe4e62e6aaa5426eb_file.pdf) <https://emealjobs.nttdata.com/en/system/files/webform/adobe-photoshop-express.pdf> <http://iconnmedia.com/adobe-photoshop-2020-hack-license-key-latest-2022/> <https://epkrd.com/photoshop-2022-version-23-0-1-mem-patch-license-key-full-free-mac-win/> <http://rsglobalconsultant.com/adobe-photoshop-2021-version-22-crack-full-version-win-mac-final-2022/> [https://talkotive.com/upload/files/2022/07/hNVudci7K9poY3PS24B5\\_05\\_75a2c2980ad9c16fe4e62e6aaa5426eb\\_file.pdf](https://talkotive.com/upload/files/2022/07/hNVudci7K9poY3PS24B5_05_75a2c2980ad9c16fe4e62e6aaa5426eb_file.pdf) <http://montehogar.com/?p=29723> [https://mcgemm.com/wp-content/uploads/2022/07/Adobe\\_Photoshop\\_2021\\_Free\\_April2022.pdf](https://mcgemm.com/wp-content/uploads/2022/07/Adobe_Photoshop_2021_Free_April2022.pdf) <https://lasdocas.cl/adobe-photoshop-2021-version-22-download-mac-win-final-2022/> <http://barrillos.es/wp-content/uploads/2022/07/fayeuce-2.pdf> <https://mandarinrecruitment.com/system/files/webform/hasibar625.pdf> <https://www.riobrasilword.com/2022/07/05/photoshop-2021-version-22-5-1-with-license-key-win-mac/> [https://www.ristorantilatinoamericani.it/wp-content/uploads/2022/07/Photoshop\\_CC\\_2015\\_version\\_18.pdf](https://www.ristorantilatinoamericani.it/wp-content/uploads/2022/07/Photoshop_CC_2015_version_18.pdf) <https://arlingtonliquorpackagestore.com/photoshop-cc-2018-keygen-generator-license-key-free-download-updated/> [https://photography-tobias.com/wp-content/uploads/2022/07/Photoshop\\_2020\\_version\\_21.pdf](https://photography-tobias.com/wp-content/uploads/2022/07/Photoshop_2020_version_21.pdf) <https://dunstew.com/advert/photoshop-2022-version-23-1-1-for-pc-april-2022/> <https://kjvreadersbible.com/adobe-photoshop-2022-version-23-0-2-mem-patch-download/> <https://guc.lt/index.php/lt/photoshop-cs6-serial-number-april-2022/> [https://undergroundfrequency.com/upload/files/2022/07/HYbHJxnMR1yobt9MDZet\\_05\\_75a2c2980ad9c16fe4e62e6aaa5426eb\\_file.pdf](https://undergroundfrequency.com/upload/files/2022/07/HYbHJxnMR1yobt9MDZet_05_75a2c2980ad9c16fe4e62e6aaa5426eb_file.pdf)